# **reprobench**

**Rakha Kanz Kautsar**

**May 17, 2019**

# **CONTENTS:**

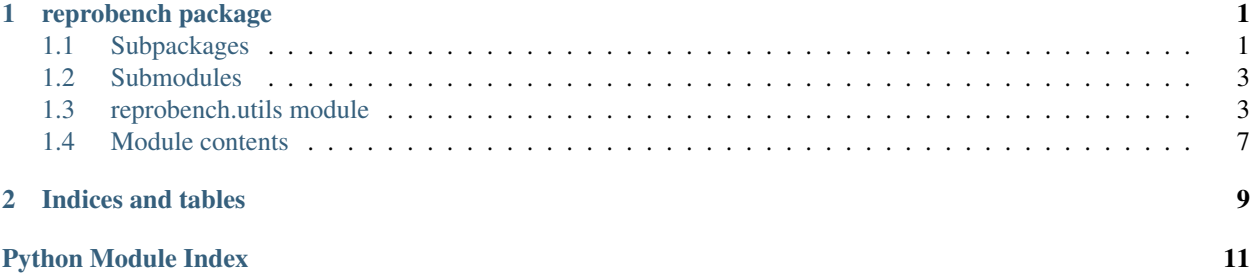

#### **CHAPTER**

### **ONE**

### **REPROBENCH PACKAGE**

### <span id="page-4-5"></span><span id="page-4-1"></span><span id="page-4-0"></span>**1.1 Subpackages**

#### **1.1.1 reprobench.executors package**

#### **Submodules**

#### <span id="page-4-3"></span>**reprobench.executors.base module**

```
class reprobench.executors.base.Executor(*args, **kwargs)
    Bases: reprobench.core.base.Step
```
**classmethod execute**(*context*, *config=None*)

**classmethod register**(*config=None*)

**run**(*cmdline*, *out\_path=None*, *err\_path=None*, *input\_str=None*, *directory=None*, *\*\*kwargs*)

**class** reprobench.executors.base.**RunStatisticObserver** Bases: reprobench.core.base.Observer

```
SUBSCRIBED_EVENTS = (b'executor:store_runstats',)
```
**classmethod handle\_event**(*event\_type*, *payload*, *\*\*kwargs*)

#### <span id="page-4-4"></span>**reprobench.executors.db module**

```
class reprobench.executors.db.RunStatistic(*args, **kwargs)
    Bases: reprobench.core.db.BaseModel
    DoesNotExist
        alias of RunStatisticDoesNotExist
    MEMOUT = 'MEM'
    OUTPUT_LIMIT = 'OLE'
    RUNTIME_ERR = 'RTE'
    SUCCESS = 'OK'
    TIMEOUT = 'TLE'
    VERDICT_CHOICES = (('TLE', 'Time Limit Exceeded'), ('MEM', 'Memory Limit Exceeded'), (
    cpu_time = <FloatField: RunStatistic.cpu_time>
```
<span id="page-5-6"></span>**created\_at = <DateTimeField: RunStatistic.created\_at> max\_memory = <FloatField: RunStatistic.max\_memory> return\_code = <IntegerField: RunStatistic.return\_code> run = <ForeignKeyField: RunStatistic.run> run\_id = <ForeignKeyField: RunStatistic.run> verdict = <CharField: RunStatistic.verdict> wall\_time = <FloatField: RunStatistic.wall\_time>**

#### <span id="page-5-1"></span>**reprobench.executors.events module**

#### <span id="page-5-2"></span>**reprobench.executors.psmon module**

```
class reprobench.executors.psmon.PsmonExecutor(context, config)
    Bases: reprobench.executors.base.Executor
```
#### **compile\_stats**(*stats*)

**run**(*cmdline*, *out\_path=None*, *err\_path=None*, *input\_str=None*, *directory=None*, *\*\*kwargs*)

#### <span id="page-5-0"></span>**Module contents**

#### **1.1.2 reprobench.managers package**

**Subpackages**

**reprobench.managers.local package**

#### **Submodules**

<span id="page-5-4"></span>**reprobench.managers.local.manager module**

```
class reprobench.managers.local.manager.LocalManager(**kwargs)
   reprobench.managers.base.BaseManager
```
**exit**()

```
prepare()
static spawn_worker(job)
spawn_workers()
wait()
```
#### <span id="page-5-3"></span>**Module contents**

**reprobench.managers.slurm package**

#### <span id="page-5-5"></span>**Submodules**

#### <span id="page-6-7"></span>**reprobench.managers.slurm.manager module**

```
class reprobench.managers.slurm.manager.SlurmManager(config, output_dir, **kwargs)
    reprobench.managers.base.BaseManager
    prepare()
    spawn_workers()
    stop()
```
#### <span id="page-6-6"></span>**reprobench.managers.slurm.utils module**

reprobench.managers.slurm.utils.**consecutive\_groups**(*it*)

```
reprobench.managers.slurm.utils.get_nodelist(job_step)
     Blocks until job step is assigned a node
```

```
reprobench.managers.slurm.utils.to_comma_range(it)
```
#### <span id="page-6-5"></span>**Module contents**

#### **Submodules**

#### <span id="page-6-4"></span>**reprobench.managers.base module**

```
class reprobench.managers.base.BaseManager(server_address, **kwargs)
    Bases: object
    get_pending_runs()
    prepare()
    run()
    spawn_workers()
    stop()
    wait()
```
#### <span id="page-6-3"></span>**Module contents**

### <span id="page-6-0"></span>**1.2 Submodules**

### <span id="page-6-1"></span>**1.3 reprobench.utils module**

Various utilities

```
reprobench.utils.check_valid_config_space(config_space, parameters)
     Check if the parameters is valid based on a configuration space
```
#### Parameters

- **config\_space** (ConfigSpace) configuration space
- **parameters** (dict) parameters dictionary

#### Raises **ValueError** – If there is invalid values

<span id="page-7-0"></span>reprobench.utils.**decode\_message**(*msg*) Decode an encoded object

This method deserialize the encoded object from *encode\_message(obj)*.

Parameters **bin** – binary string of the encoded object

Returns decoded object

Return type obj

reprobench.utils.**download\_file**(*url*, *dest*)

Download a file by the specified URL

#### Parameters

- **url** (str) URL for the file to download
- **dest**  $(str)$  Destination path for saving the file

reprobench.utils.**encode\_message**(*obj*)

Encode an object for transport

This method serialize the object with msgpack for network transportation.

Parameters **obj** – serializable object

Returns binary string of the encoded object

Return type bin

reprobench.utils.**extract\_archives**(*path*)

Extract archives based on its extension

**Parameters path**  $(str)$  – Path to the archive file

reprobench.utils.**extract\_tar**(*path*, *dest*) Extract a TAR file

#### **Parameters**

- $path(str) Path to TAR file$
- **dest**  $(str)$  Destination for extraction

reprobench.utils.**extract\_zip**(*path*, *dest*) Extract a ZIP file

**Parameters** 

- $path(str) Path to ZIP file$
- **dest**  $(str)$  Destination for extraction

reprobench.utils.**find\_executable**(*executable*)

Find an executable path from its name

Similar to */usr/bin/which*, this function find the path of an executable by its name, for example by finding it in the PATH environment variable.

Parameters **executable** (str) – The executable name

Returns Path of the executable

Return type str

Raises **ExecutableNotFoundError** – If no path for *executable* is found.

<span id="page-8-0"></span>reprobench.utils.**get\_db\_path**(*output\_dir*)

Get the database path from the given output directory

**Parameters output\_dir**  $(str)$  – path to the output directory

Returns database path

Return type str

reprobench.utils.**get\_pcs\_parameter\_range**(*parameter\_str*, *is\_categorical*) Generate a range from specified pcs range notation

**Parameters** 

• **parameter\_str** (str) – specified pcs parameter

• **is\_categorical** (bool) – is the range categorical

Raises **NotSupportedError** – If there is no function for resolving the range

Returns Generated range

Return type range

```
reprobench.utils.import_class(path)
```
Import a class by its path

**Parameters path**  $(str)$  – the path to the class, in similar notation as modules

Returns the specified class

Return type class

#### **Examples**

```
>>> import_class("reprobench.core.server.BenchmarkServer")
<class 'reprobench.core.server.BenchmarkServer'>
```
reprobench.utils.**init\_db**(*db\_path*) Initialize the given database

**Parameters db\_path**  $(str)$  – path to the database

reprobench.utils.**is\_range\_str**(*range\_str*) Check if a string is in range notation

**Parameters range\_str**  $(str)$  – The string to check

Returns if the string is in range notation

Return type bool

#### **Examples**

```
>>> is_range_str("1..2")
True
>>> is_range_str("1..5..2")
True
>>> is_range_str("1")
False
```
<span id="page-9-0"></span>reprobench.utils.**parse\_pcs\_parameters**(*lines*)

Parse parameters from a pcs file content

```
Parameters lines ([str]) – pcs file content
```
Returns generated parameters

Return type dict

reprobench.utils.**read\_config**(*config\_path*, *resolve\_files=False*) Read a YAML configuration from a path

**Parameters** 

- **config\_path** (str) Configuration file path (YAML)
- **resolve\_files** (bool, optional) Should files be resolved to its content? Defaults to False.

Returns Configuration

Return type dict

```
reprobench.utils.recv_event(socket)
```
Receive published event for the observers

Parameters **socket** (zmq. Socket) – SUB socket for receiving the event

Returns Tuple for received events

Return type (event\_type, payload, address)

reprobench.utils.**resolve\_files\_uri**(*root*) Resolve all *file://* URIs in a dictionary to its content

**Parameters**  $\text{root}(dist)$  **– Root dictionary of the configuration** 

#### **Examples**

```
>>> resolve_files_uri(dict(test="file://./test.txt"))
>>> d = dict(test="file://./test.txt")
>>> resolve_files_uri(d)
>>> d
{'a': 'this is the content of test.txt\n'}
```
reprobench.utils.**send\_event**(*socket*, *event\_type*, *payload=None*, *enable\_logging=True*) Used in the worker with a DEALER socket to send events to the server.

#### Parameters

- **socket** (zmq.Socket) the socket for sending the event
- **event\_type**  $(str)$  event type agreed between the parties
- **payload** (any, optional) the payload for the event
- **enable\_logging** (bool, optional) enable logging to *./reprobench\_events.log*. Defaults to True.

reprobench.utils.**str\_to\_range**(*range\_str*)

Generate range from a string with range notation

**Parameters range\_str**  $(str)$  – The string with range notation

Returns The generated range

<span id="page-10-1"></span>Return type range

#### **Examples**

```
>>> str_to_range("1..3")
range(1, 4)
>>> str_to_range("1..5..2")
range(1, 6, 2)
>>> [*str_to_range("1..3")]
[1, 2, 3]
```
# <span id="page-10-0"></span>**1.4 Module contents**

### **CHAPTER**

**TWO**

# **INDICES AND TABLES**

- <span id="page-12-0"></span>• genindex
- modindex
- search

### **PYTHON MODULE INDEX**

#### <span id="page-14-0"></span>r

reprobench, [7](#page-10-0) reprobench.executors, [2](#page-5-0) reprobench.executors.base, [1](#page-4-3) reprobench.executors.db, [1](#page-4-4) reprobench.executors.events, [2](#page-5-1) reprobench.executors.psmon, [2](#page-5-2) reprobench.managers, [3](#page-6-3) reprobench.managers.base, [3](#page-6-4) reprobench.managers.local, [2](#page-5-3) reprobench.managers.local.manager, [2](#page-5-4) reprobench.managers.slurm, [3](#page-6-5) reprobench.managers.slurm.manager, [3](#page-5-5) reprobench.managers.slurm.utils, [3](#page-6-6) reprobench.utils, [3](#page-6-1)

### **INDEX**

### B

BaseManager (*class in reprobench.managers.base*), [3](#page-6-7)

### C

check\_valid\_config\_space() (*in module reprobench.utils*), [3](#page-6-7)

- compile\_stats() (*reprobench.executors.psmon.PsmonExecutor class method*), [1](#page-4-5) *method*), [2](#page-5-6) consecutive\_groups() (*in module*
- *reprobench.managers.slurm.utils*), [3](#page-6-7)

cpu\_time (*reprobench.executors.db.RunStatistic attribute*), [1](#page-4-5)

created\_at (*reprobench.executors.db.RunStatistic attribute*), [1](#page-4-5)

# D

decode\_message() (*in module reprobench.utils*), [4](#page-7-0) DoesNotExist (*reprobench.executors.db.RunStatistic attribute*), [1](#page-4-5) download\_file() (*in module reprobench.utils*), [4](#page-7-0)

# E

encode\_message() (*in module reprobench.utils*), [4](#page-7-0) execute() (*reprobench.executors.base.Executor class method*), [1](#page-4-5) Executor (*class in reprobench.executors.base*), [1](#page-4-5) exit() (*reprobench.managers.local.manager.LocalManager method*), [2](#page-5-6) extract\_archives() (*in module reprobench.utils*), [4](#page-7-0) extract\_tar() (*in module reprobench.utils*), [4](#page-7-0) extract\_zip() (*in module reprobench.utils*), [4](#page-7-0) F find\_executable() (*in module reprobench.utils*), [4](#page-7-0)

# G

get\_db\_path() (*in module reprobench.utils*), [4](#page-7-0) get\_nodelist() (*in module reprobench.managers.slurm.utils*), [3](#page-6-7) get\_pcs\_parameter\_range() (*in module reprobench.utils*), [5](#page-8-0)

get\_pending\_runs() (*reprobench.managers.base.BaseManager method*), [3](#page-6-7)

### H

handle\_event() (*reprobench.executors.base.RunStatisticObserver*

#### I

import\_class() (*in module reprobench.utils*), [5](#page-8-0) init\_db() (*in module reprobench.utils*), [5](#page-8-0) is\_range\_str() (*in module reprobench.utils*), [5](#page-8-0)

### L

LocalManager (*class in reprobench.managers.local.manager*), [2](#page-5-6)

### M

max\_memory (*reprobench.executors.db.RunStatistic attribute*), [2](#page-5-6) MEMOUT (*reprobench.executors.db.RunStatistic attribute*), [1](#page-4-5)

### O

OUTPUT\_LIMIT (*reprobench.executors.db.RunStatistic attribute*), [1](#page-4-5)

### P

parse\_pcs\_parameters() (*in module reprobench.utils*), [5](#page-8-0) prepare() (*reprobench.managers.base.BaseManager method*), [3](#page-6-7) prepare() (*reprobench.managers.local.manager.LocalManager method*), [2](#page-5-6) prepare() (*reprobench.managers.slurm.manager.SlurmManager method*), [3](#page-6-7) PsmonExecutor (*class in reprobench.executors.psmon*), [2](#page-5-6)

### R

read\_config() (*in module reprobench.utils*), [6](#page-9-0)

recv\_event() (*in module reprobench.utils*), [6](#page-9-0) register() (*reprobench.executors.base.Executor class method*), [1](#page-4-5) reprobench (*module*), [7](#page-10-1) reprobench.executors (*module*), [2](#page-5-6) reprobench.executors.base (*module*), [1](#page-4-5) reprobench.executors.db (*module*), [1](#page-4-5) reprobench.executors.events (*module*), [2](#page-5-6) reprobench.executors.psmon (*module*), [2](#page-5-6) reprobench.managers (*module*), [3](#page-6-7) reprobench.managers.base (*module*), [3](#page-6-7) reprobench.managers.local (*module*), [2](#page-5-6) reprobench.managers.local.manager (*module*), [2](#page-5-6) reprobench.managers.slurm (*module*), [3](#page-6-7) reprobench.managers.slurm.manager (*module*), [3](#page-6-7) reprobench.managers.slurm.utils (*module*), [3](#page-6-7) reprobench.utils (*module*), [3](#page-6-7) resolve\_files\_uri() (*in module reprobench.utils*), [6](#page-9-0) return\_code (*reprobench.executors.db.RunStatistic attribute*), [2](#page-5-6) run (*reprobench.executors.db.RunStatistic attribute*), [2](#page-5-6) run() (*reprobench.executors.base.Executor method*), [1](#page-4-5) run() (*reprobench.executors.psmon.PsmonExecutor method*), [2](#page-5-6) run() (*reprobench.managers.base.BaseManager method*), [3](#page-6-7) run\_id (*reprobench.executors.db.RunStatistic attribute*), [2](#page-5-6) RunStatistic (*class in reprobench.executors.db*), [1](#page-4-5) RunStatisticObserver (*class in reprobench.executors.base*), [1](#page-4-5) RUNTIME\_ERR (*reprobench.executors.db.RunStatistic attribute*), [1](#page-4-5)

# S

send\_event() (*in module reprobench.utils*), [6](#page-9-0) SlurmManager (*class in reprobench.managers.slurm.manager*), [3](#page-6-7) spawn\_worker() (*reprobench.managers.local.manager.LocalManager static method*), [2](#page-5-6) spawn\_workers() (*reprobench.managers.base.BaseManager method*), [3](#page-6-7) spawn\_workers() (*reprobench.managers.local.manager.LocalManager method*), [2](#page-5-6) spawn\_workers() (*reprobench.managers.slurm.manager.SlurmManager method*), [3](#page-6-7) stop() (*reprobench.managers.base.BaseManager method*), [3](#page-6-7) stop() (*reprobench.managers.slurm.manager.SlurmManager method*), [3](#page-6-7)

str\_to\_range() (*in module reprobench.utils*), [6](#page-9-0) SUBSCRIBED\_EVENTS (*reprobench.executors.base.RunStatisticObserver attribute*), [1](#page-4-5)

SUCCESS (*reprobench.executors.db.RunStatistic attribute*), [1](#page-4-5)

### T

- TIMEOUT (*reprobench.executors.db.RunStatistic attribute*), [1](#page-4-5)
- to\_comma\_range() (*in module reprobench.managers.slurm.utils*), [3](#page-6-7)

### V

verdict (*reprobench.executors.db.RunStatistic attribute*), [2](#page-5-6)

VERDICT\_CHOICES (*reprobench.executors.db.RunStatistic attribute*), [1](#page-4-5)

### W

- wait() (*reprobench.managers.base.BaseManager method*), [3](#page-6-7)
- wait() (*reprobench.managers.local.manager.LocalManager method*), [2](#page-5-6)
- wall\_time (*reprobench.executors.db.RunStatistic attribute*), [2](#page-5-6)